سنة أولى ليسانس)2023/2022( مقياس: الإعلام الآلي -1

**الوحدة :6 عرضويندوزومختلف إصداراته**

- **نظام التشغيل ويندوز**
- **أهم مميزات نظام التشغيل ويندوز**
	- **إصدارات نظام التشغيل ويندوز**
		- **عيوبنظام التشغيل ويندوز**

بعد توضيح مبدأ عمل الحاسوب في الوحدات السابقة وشرح مكوناته املادية والبرمجية استنتجنا أهمية نظام التشغيل الذي يعتبر حلقة الوصل بين المستخدم وجهاز الحاسوب. وبما أنه تم تطوير عدة أنظمة تشغيل منذ ظهور أول حاسوب سنتطرق في هذه الوحدة لأشهر هذه الأنظمة: الويندوز وأهم اصداراته.

في بداية الثمانينات )1981(، أنشأت شركة Microsoft نظام MsDOS وهي اختصار ل: System Operating Disque Microsoft( يعني: نظام تشغيل القرص لميكروسوفت) لأجهزة IBM. وكان المستخدم لهذا النظام يقدم أوامر مكتوبة لنظام التشغيل مثل: (COPY، .) ….، RD ، CD،FORMAT ،DELETE

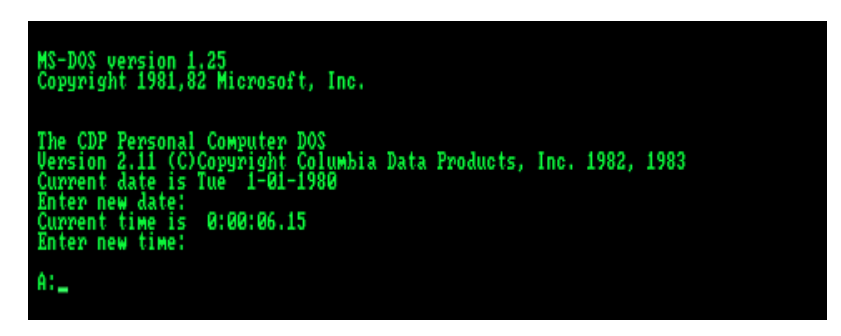

### **الشكل .1 واجهة نظام التشغيل MsDOS**

من حدود نظام MsDOS انه على المستخدم تعلم الأوامر المختلفة التي يفهمها النظام وطريقة كتابة كل منها (syntaxe). في هذا النظام كذلك لا يمكن للمستخدم تشغيل أكثر من برنامج واحد (نظام تشغيل أحادي المهام) كما أنه لا يسمح بنقل المعلومات من برنامج إلى آخر يعني لا يمكن تبادل المعطيات بين التطبيقات المختلفة. كل هذه النقائص جعلت الشركة الأم (ميكروسوفت) تفكر في نظام تشغيل بديل.

## **.1 نظام التشغيل ويندوز**

أنشأت شركة Microsoft في عام 1983نظاما بديلا ل MsDOS يسمى باللغة الإنجليزية Windows جمع لكلمة Window أي النافذة. تميز بسهولة التعامل معه مقارنة بنظام التشغيل السابق MsDOS لاحتوائه على أول واجهة مستخدم من نوع Guphical ( GUI User Interface -واجهة مستخدم رسومية)، بحيث تضمنت وجود نوافذ، وأيقونات مرتبطة مع مجموعة تطبيقات، وقد وفرت بيئة عملية كاملة، كالقدرة على الكتابة، والرسم، والقيام بالعمليات الحسابية. يعتبر نظام التشغيل وبندوز واحدا من أشهر أنظمة التشغيل المستخدمة في مختلف حواسيب العالم على الإطلاق. وقد هيمن الويندوز على السوق العالمية، ولا يزال إلى يومنا هذا وبفضل إصداراته المتتالية والمحدثة يهيمن على جزء كبير من السوق، على الرغم من وجود منافسين لا يستهان بهم يسيطرون بدورهم على أجزاء من السوق.

## **.2 أهم مميزات نظام التشغيل ويندوز**

هناك مجموعة من الميزات التي تجعل نظام التشغيل وبندوز أحد أفضل أنظمة التشغيل، وهي:

- ◆ السرعة والكفاءة: عندما يتم تطوير إصدار حديث من وبندوز عادةً ما يكون أسرع وأكثر كفاءة من الإصدارات السابقة. كذلك يتميز ļ ويندوزبإمكانية أداء مهمة واحدة في نفس الوقت، أو تعدد املهام، أو تشغيل مجموعة من البرامج في نفس الوقت. جدير بالذكر انه مع نظام ويندوز يتم استخدام الذاكرة بشكل كامل والتي وصلت إلى 1 جيجا بايت على عكس نظام MsDOS الذي يؤثر فقط على 640 كيلو بايت من المساحة الأساسية لذاكرة الوصول العشوائي RAM.
- ⬧ **واجهة املستخدم املثالية:** يتمتع نظام التشغيل ويندوز بامتالكه لواجهة مستخدم يسهل التعامل معها، حيث يمكن أداء مهمة ما عن طريق بضع نقرات، وذلك على عكس أنظمة التشغيل األخرى مثل Linux وMac، بحيث تتطلب هذه األنظمة كتابة العديد من الأوامر لأداء المهمة المطلوبة.
- ⬧ **سهولة االستخدام:** يتميز نظام التشغيل ويندوز بسهولة استخدام جميع إصداراته حيث تأخذ جميع نوافذ التطبيقات التي تعمل .<br>تحت نظام Windows نموذجًا موحدًا. يحتوي الويندوز على عدة أدوات مساعدة (كتابة نصوص – رسم – تقويم – Windows Explorer – وآخرون). كما يوجد نسخة عربية منه ليسهل على المستخدم العربي التأثير على جهاز الحاسوب والكتابة باللغة العربية والطباعة.
- ◆ تميّز شريط المهام (قائمة ابدأ): تعد قائمة ابدأ إحدى ميزات نظام التشغيل ويندوز ، حيث تساعد هذه القائمة في وصول الم*س*تخدم **ّ** إلى البرامج واملجلدات وإعدادات النظام بسرعة كبيرة، سنتطرق بالتفصيل لهذا الشريط في الوحدة 8 و 9 )الواجهة: سطح املكتب- شريط المهام- الأيقونات...).
- ⬧ **انخفاض متطلبات األجهزة:** يمكن تفعيل نظام التشغيل ويندوز على معظم أجهزة الحاسوب ، حيث ال يتطلب الويندوز مواصفات كبيرة مقارنةً بأنظمة التشغيل الأخرى.
- ⬧ **الحماية واألمان:** تطوير أنظمة الحماية واألمن من مميزات نظام التشغيل ويندوز حيث قامت شركة Microsoft بدمج برنامج Defender Windows في نظام التشغيل ويندوز منذ إصدار 8 Windows، حيث يعمل هذا البرنامج على حماية جهاز الحاسوب من الفيروسات، وبالتالي لا يحتاج المستخدم لتثبيت برنامج لمكافحة الفيروسات الضارة.

## **.3 إصدارات نظام التشغيل ويندوز**

تم اإلعالن عن نظامالتشغيل ويندوز من قبل بيل جيتس في نوفمبر من عام 1983م، وتم إصدار أول نسخة من هذا النظام في عام 1985م، ومن ثم تم تقديم العديد من الإصدارات اللاحقة على مر السنين، وفيما يأتي هذه الإصدارات:

⬧ **ويندوز:1.0** قامت شركة Microsoft في 20 نوفمبر 1985 ب إطال ق 1.0 Windowsوهو أول إصدارلنظام التشغيلويندوز. وكانت هذه هي النسخة األولى من نظام التشغيل Windows ، التي تضم شاشة ملونة وأيقونات تشغل البرامج بعد النقر عليها مرتين بواسطة الفأرة، لتظهر على الشاشة مستطيلات تشبه النوافذ<sup>1</sup>. وتم تزويد هذا الإصدار بأدوات مفيدة مثل الآلة الحاسبة والتقويم وبطاقات العناوين والساعة، بالإضافة إلى برنامج للرسم ولكن دون ألوان.

<https://yomgedid.kenanaonline.com/posts/84980><sup>1</sup>

| $A$ $\rightarrow$                                                                               | احسا :<br>$B =$                                                                                                    | <b>C:QUANTUM \WIN101</b><br>$D = -$                                         |                                                                                                    |                                                                                                    |
|-------------------------------------------------------------------------------------------------|----------------------------------------------------------------------------------------------------|-----------------------------------------------------------------------------|----------------------------------------------------------------------------------------------------|----------------------------------------------------------------------------------------------------|
| ABC.IXI<br>BUILD<br>CALC.<br>CALEN<br>CARDF<br>CGA.0<br>CGA.G<br>CGA.U<br><b>CITOH</b><br>CLIPE | DOTHIS, IXI<br><b>GDI FXF</b><br><b>Microsoft Windows</b><br><b>MS-DOS Executive</b><br><b>Version 1.01</b><br>Copyright @ 1985, Microsoft Corp.<br>0k |                                                                             | <b>IPC.DRU</b><br><b>ISBB.DRU</b><br><b>JERN.FON</b><br>ISE, DRU<br><b>JOS.EXE</b><br><b>JOSD.EXE</b><br>HOUSE1.DRU<br>HOUSE2.DRU<br><b>13550.DRU</b><br><b>CP2.DRU</b> | <b>REVERSI.E</b><br>ROHAN, FOR<br>SCRIPT.FE<br><b>SETUP, EXE</b><br><b>SETUP.LBL</b><br><b>SETUP.PIF</b><br><b>SG10.DRU</b><br>SOUND.DRU<br>SPOOLER.E<br>SYSTEM.DF |
| <b>CLOCH</b><br>CONN.<br>CONTAL                                                                 | <b>Disk Space Free:</b><br><b>Memory Free:</b>                                                                                                    | 603904K<br>418K                                                             | <b>NOUSE.DRU</b><br><b>TEPAD.EXE</b><br>192.DRU                                                                                                    | TERNINAL.<br><b>TI850.DRU</b><br>TMSRA.FOI                                                                                                    |
| COURA.FON<br>COURB.FON<br>COURC, FON<br>COURD, FON                                              | EIM.AT<br>EMM.PC<br><b>EPSON.DRU</b><br><b>FTG.DRU</b>                                                                                                 | <b>KERNEL.EXE</b><br><b>KEYBUS, DRU</b><br><b>LHOUSE.DRU</b><br>LOFONTS.FON | PAINT.EXE<br>PRACTICE, DOC<br>RAMDRIVE.SYS<br>READNE, DOC                                                                                                    | THSRB.FOR<br><b>TMSRC.FOM</b><br>TMSRD.FOM<br>TOSH.DRU                                                                                                    |

**الشكل .2 واجهة نظام التشغيل 1.0 Windows**

- وبندوز2.0: قامت شركة Microsoftبإطلاق الإصدار الثاني من وبندوز (Windows 2.0) في نوفمبر 1987، وكان من المزايا الجديدة لويندوز 2 إتاحة الفرصة لتحريك النوافذ التي تظهر على الشاشة وتغيير حجمها، باإلضافة إلى إتاحة تبادل البيانات بين البرمجيات املختلفة وهو ما أطلق عليه اسم Exchange Data Dynamic . وزادت ثقة املستخدمين مع ظهور اإلصدارات األولى من برنامج معالج النصوص "WORD"وبرنامج الجداول اإللكترونية "EXCEL "لتعمل مع هذا النظام الجديد.
- ◆ ويندوز 3.0: ظهر الإصدار الثالث لويندوز في مايو عام 1990، والذي كان نواة نجاح شركة Microsoft، ولاقى قبولاً كبيراً على í Ĺ مستوى المستخدمين حول العالم. ومعه بدأت معالم النضوج تظهر على وبندوز:
	- ⬧ ظهورألوان ويندوزاملميزة بلونيها الرمادي واألزرق الغامق
	- ⬧ ثبات نظام التعامل مع امللفات Manager Program و Manager Fileبقوة،
- \* تشغيل البرامج صار أكثر سرعة بفضل تحسين استغلال قدرات إدارة الذاكرة (إمكانية التعامل مع 16 ميجابايت من الذاكرة املؤقتةRAM )
	- ⬧ القدرة علىتخصيصجزءمن سعةالقرص الصلب لتستخدم كذاكرة مؤقتة افتراضية(Memory Virtual(
		- ♦ ومع تطور هذا الإصدار أضيف إليه دعم لتشغيل محركات الأقراص المدمجة.

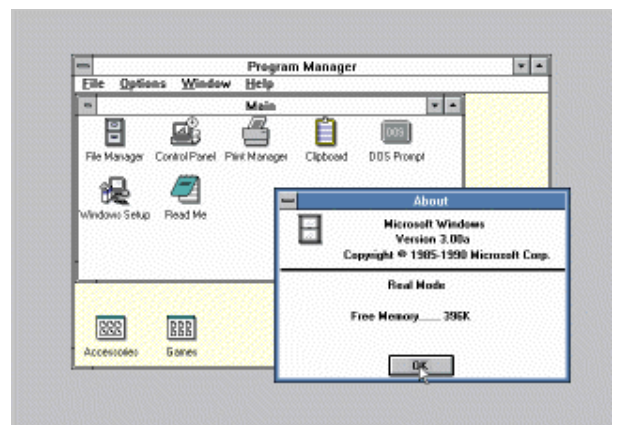

**الشكل .3 واجهة نظام التشغيل 3.0 Windows**

- ⬧ **ويندوزNT:** أطلقت شركة Microsoft في عام 1993 أول إصدار من نظام التشغيل املستقل "WINDOWS "حيث أطلق عليه اسم ( NT) اختصارا للكلمتين"New Technology " ، أي تقنية جديدة. تميز هذا الإصدار بخدماته المقدمة على قطاع الشبكات ومجموعات العمل دون الأفراد، حيث كان أكثر استقرارا وأمانا، وأقل تسبباً بالأخطاء التي كانت تزعج مستخدمي الإصدارات  $\ddot{\mathbf{r}}$ السابقة من وبندوز، كما كان له قدرة للتعامل مع أجهزة متعددة المعالجات.
- ويندوز 95: مثل هذا الإصدار نقلة نوعية في عالم أنظمة التشغيل حيث أطلق في عام 1995 وكان واحدا من أهم تحديثات وبندوز (سهل الاستخدام والتثبيت) بواجهة مستخدم جديدة وظهرت فيه عدة إضافات جديدة لأول مرة تمثلت في:
	- ⬧ قائمة ابدأ )Start )وشريط املهام
- أزرار التكبير والتصغير والإغلاق في النوافذ
- الإصدار الأول من متصفح الانترنت الرسمي لمايكروسوفت Intenet Explorer
- ⬧ برنامج البريد اإللكتروني Express Outlook وبرنامج مستكشف امللفات Explorer Windows

كمادعم ويندوز 95 بشكل أكبر محركات أقراص ROM CD و USB وأجهزة التوصيل والتشغيل Devices Play and Plug وتوفر نظام 95 Windowsبأكثر من 12 لغة منها اللغة العربية.

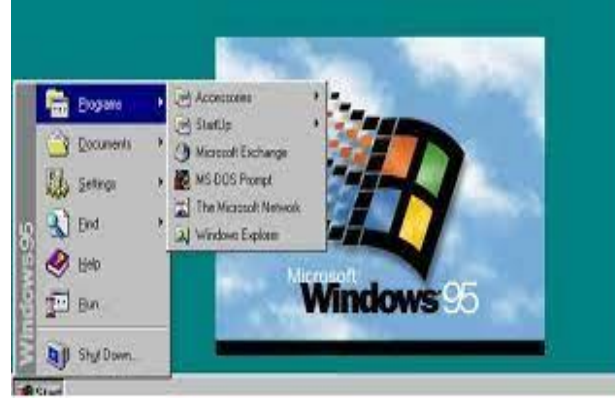

**الشكل .4 واجهة نظام التشغيل 95 Windows**

- وبندوز98: أطلق هذا الاصدار في عام 1998، وركزت فيه شركة Microsoft على ادماج متصفح الإنترنت Internet Explorer، ليجده مستخدم الحاسوب جاهزا أمامه للاتصال مع شبكة الأنترنت من دون أن يضطر إلى الحصول عليه وتثبيته بنفسه. وقد تميز وبندوز 98 بالعديد من املزايا الجديدة مثل "DISKTOP ACTIVE "، وإمكانية التعامل مع سطح املكتب بنفس أسلوب التعامل مع صفحات الويب، كما كان أكثر استقراراً من سابقيه. وكان نظام ويندوز 98 أول أنظمة ويندوز التي تدعم محركات أقراصDVD.
- ⬧ **ويندوزME**: في سبتمبر 2000 أطلقت شركة Microsoft نسخة " Millennium Windows" أي األلفية وهو ما أعتبرإعالنها األول عن أنها جاهزة لعصر الوسائط الرقمية بحيث تمَّ إضافة البعض من التحسينات عليه مثل التعريف التلقائي لجهاز الحاسوب عن َّ طريق إضافة تعريفات "Driver "للعديد من األجهزة التي كانت منتشرة في ذلك الوقت. وظهر البرنامج الجديد وقتها Movie Windows Maker الذي أتاح إمكانية إنشاء وتعديل الأفلام المنزلية ومشاركتها بسهولة كما ظهر في وبندوزME مشغل أفلام DVD يتيح مشاهدة الأفلام بدقة عالية. الميزة الأهم وهي استعادة النظام "System Restore" تمَّ إضافتها في هذا الإصدار، بحيث هذه الميزة تتيح للمستخدم إمكانية استعادة البيانات المخزَّنة "Backup" بتاريخ قديم، ولكن "Windows ME" فشل فشلاً كبيراً بسبب كثرة الشكوى ֦֧֦֧֦֧֦֧֦֧֦֧֦֧֝֜ Ĺ لعظم المستخدمين له حول العالم، وذلك بسبب بطئه الشديد وتجمُّد النظام "Freezing". ُّ
- ⬧ **ويندوزXP:** عملت شركة Microsoft على دمج أنظمتها مع بعضها إلخراج منتج جديد، فأخرجت "XP Windows " املبني على النواة <sup>-</sup> NT املعاد تجهيزها لتصلح لالستخدام الشخص ي واالستخدام في الشركات. تضمن ويندوز XP واجهة مستخدم جديدة كليا ما يجعل ه ֧֦֧֦֧֧֝֜<br>֧֝֜֜֜ .<br>أسهل نظام تشغيل استخداماً حيث ظهرت فيه الظلال والسمات المرئية بشكل جميل وجذاب وقام بتحسين العرض على شاشات الكريستال السائل LCD.

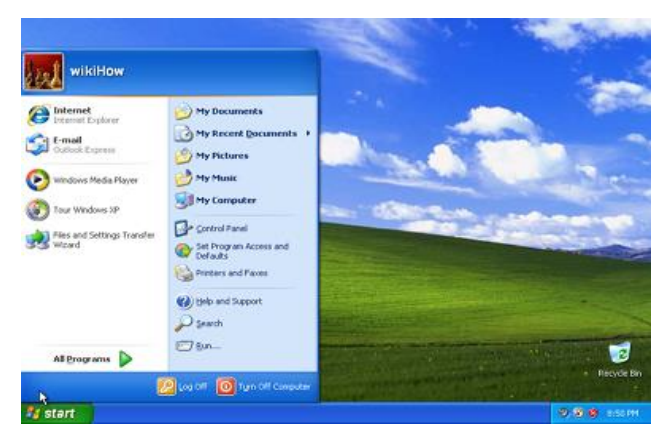

**الشكل .5 واجهة نظام التشغيل XP Windows**

وجاء ويندوزXP باصدارين: الإصدار الأول "Windows XP Home Edition" المخصّصة للاستخدام الشخصي، أمّا الإصدار الثاني ֦֧֦֧֦֧֦֧֦֧֦֧֦֧֦֧ ֦֧֦֦֧֦֝ مخ لالستخدام من قبل الشركات. أثبت "XP Windows "أنه أكثر إصدارات َّص "Edition Professional XP Windows "فهو ص مايكروسوفت نجاحا على الاطلاق مع انتهاء الدعم الخاص به أخيرا في 8 أفريل 2014، وهي مدة غير مسبوقة حوالي 13 عاما من تاريخ إطالقه.

\* ويندوزVISTA: بعد تطويرات طويلة أطلقت شركة Microsoft نظام التشغيل Windows Vistaالمحسَّن كلياً في نوفمبر 2006، وقد ֧֧֧֝֜֜֜֜֜֜֜֜֜ َّ أجرت عدداً من التغيرات الكثيرة على النظام كان اولها واجهة Aero الجديدة ذات التصميم الزجاجي وخدمة البحث المطورة  $\frac{1}{1}$ Windows Search التي أصبحت تدعم البحث أثناء كتابة اسم الملف وتضمن أيضاً أدوات جديدة للوسائط المتعددة مثل صانع ֧֧֧֝֜֜֜֜֜֜֜֜֜ أقراص DVD وWindows Media Center. كما ظهر لأول مرة عليه برنامج Windows Defender مكافح الفيروسات الذي تطوره Microsoft إلى اليوم وظهر الشريط الجانبي الذي يحتوي على أدوات بسيطة Gadgets مثل الساعة ومؤشر استنزاف طاقة الكومبيوتر والحاسبة وأحوال الطقس وما إلى ذلك. ويؤخذ على ويندوز Vista انه أسوأ أنظمة التشغيل التي طورتها Microsoft من حيث توافقية البرامج عليه خاصة البرامج الاحترافية منها كما اشتكى مستخدمي الحواسيب المحمولة أن الرسوميات على Vista تستهلك البطارية الخاصة بأجهزتهم بشكل كبير إضافة إلى استهلاكه الكبير لموارد الجهاز.

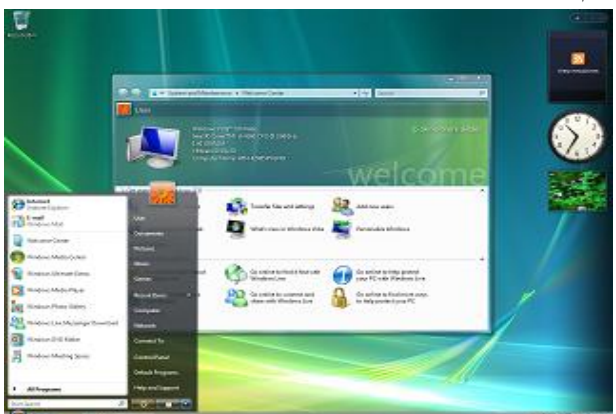

**الشكل .6 واجهة نظام التشغيل Vista Windows**

ويندوز7: جاء هذا الإصدار في أكتوبر 2009 من أجل تجاوز جميع الأخطاء الواردة في ويندوزVista كما أضيفت ميزات جديدة إلى النظام منها دعم الشاشات والأجهزة العاملة باللمس وتحسينات كبيرة في الأداء حيث أزالت الشركة بعض الأدوات والبرمجيات  $\frac{1}{1}$ األقل استخداما. حسنت شركة Microsoft في ويندوز 7 قدرة قراءة خط اليد والتعامل مع املعالجات متعددة النواة وأضافت خيارات جديدة إلى لوحة التحكم كما سهلت Microsoft الوصول السريع إلى البرامج عن طريق السماح للمستخدم بتثبيت برامجه

املهمة واألكثر استخداما على شريط املهام بشكل أفضل . كما حسنت الشركة من توافقية البرامج مع النظام الجديد لتحل أحد ֧֧֦֧֝֝֬֝֜֜֜֜֜֜֜ أكبر املشاكل التي واجهت مستخدمي Vista وأضافت ميزة محاذاة النوافذ املفتوحة إلى الطرف اليميني أو اليساري من الشاشة وأضافت ميزة المعاينة للبرامج المصغرة على شريط المهام.

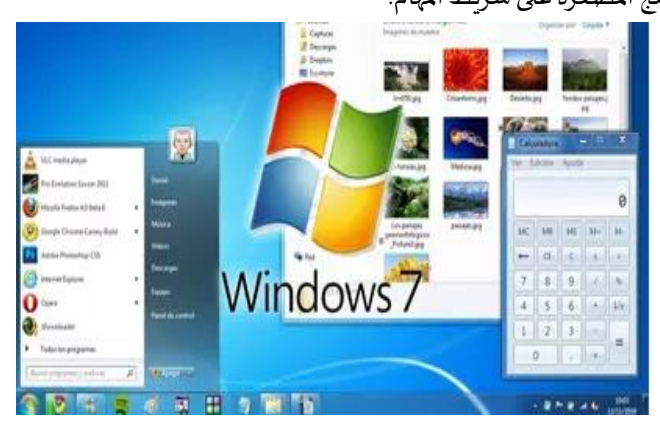

**الشكل .7 واجهة نظام التشغيل 7 Windows**

⬧ **ويندوز:8** كان إصدار "8 Windows "نقلة تاريخيةل Microsoft حين أصدر في أكتوبر ،2013 ه ِّ مي ألن استهدف فئة مصم الجرافيك. ِّ ֦֧֦֧֦֧֦֧֦֧֦֧֦֧֦֧֦֧֦֧֦֧֜֜֜*֦* َّ وتم استخدم " 8 Windows "للحاسوب الشخص ي والحاسوب اللوحي Tablet. زادت الشركة إلى هذا اإلصدار من ويندوز من دعم األجهزة والشاشات العاملة باللمس حيث استغنت عن قائمة ابدأ التقليدية واستبدلتها بشاشة كاملة سميت بواجهة Metro وهي مخصصة بالأساس للعمل مع الأجهزة اللمسية إضافة الى الفأرة ولوحة المفاتيح. كما حسنت الشركة من ظهور الاشعارات في النسخة الجديدة لتصل جميع االشعارات من الخدمات والبريد االلكتروني املشترك بها إلى سطح املكتب مباشرة واستفادت من جميع الزوايا في الشاشة للوصول إلى خدمات أكبر كما حسنت من دعم استخدام أكثر من شاشة او استخدام أكثر من تطبيق على نفس الشاشة في نفس الوقت. كان الاستغناء على قائمة ابدأ من سطح المكتب على بعض المستخدمين صعبا جدا، وكان على الشركة التفكير في مستقبل نظام الويندوز.

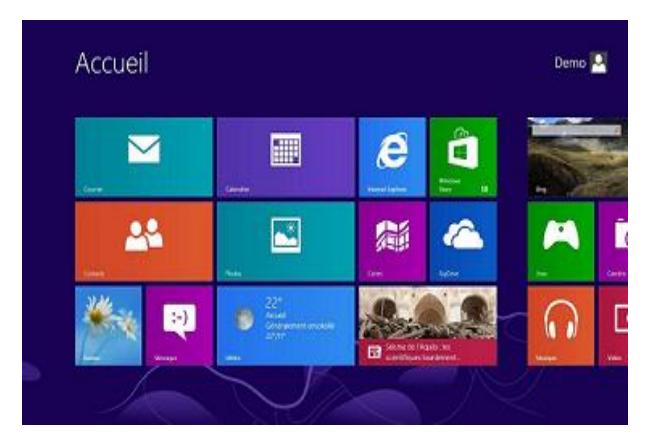

**الشكل .8 واجهة نظام التشغيل 8 Windows**

⬧ **ويندوز:10** تجاوزت Microsoft إصدار 9 Windows إلى 10 Windows مباشرة مبررة ذلك بعدد امليزات الجديدة التي ستضمنها في اإلصدار الجديد من ويندوزوصدرت نسخة العرض الخاصة باملطورين منه في سبتمبر من العام 2014 لتتبعها بنسخة عرض متاحة لعموم المستخدمين في 2015. وبالفعل فإن الميزات الجديدة بهذا الإصدار من ويندوز قدم الكثير من الخدمات الجديدة حيث تضمن مساعدة شخصية تعمل باألوامر الصوتية أطلق عليها اسم " كورتانا Cortana " وأعادت الشركة تحسين شكل قائمة ابدأ ودمجت بين القائمة التقليدية وواجهة ميترو<sup>1</sup> .

https://arabhardware.net/articles<sup>1</sup>

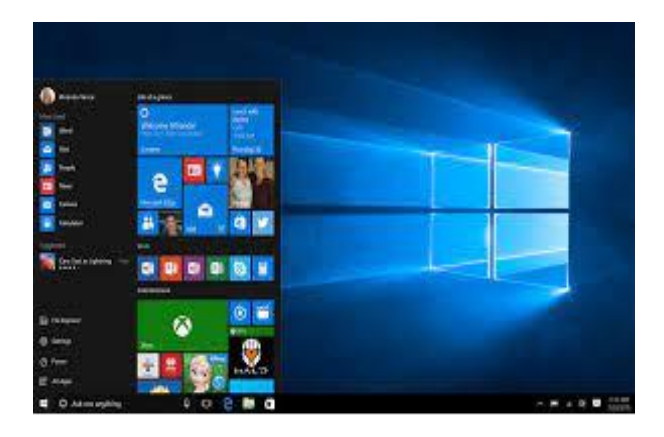

**الشكل .9 واجهة نظام التشغيل 10 Windows**

◆ ويندوز11: يعتبر آخر إصدارات ويندوز حيث أعلن عنه في 24 جوان 2021 خلفًا لويندوز 10، الذي تم إصداره قبل ست سنوات.  $\frac{1}{2}$ ويندوز 11 متوفر كترقية مجانية ألجهزة ويندوز 10 املتوافقة من خالل تحديثات ويندوز، تميز بناء التطوير املسرب لنظام التشغيل ويندوز 11 بواجهة مستخدم محدثة تتبع إرشادات Design Fluent Microsoft؛ تنتشر الشفافية والظالل والزوايا الدائرية في جميع أنحاء النظام. يتم استخدام قائمة "ابدأ" المعاد تصميمها، والتي تزيل المربعات الموجودة على الجانب الأيمن. يتم أيضًا تبسيط شريط المهام وتوسيطه بشكل افتراضي، :

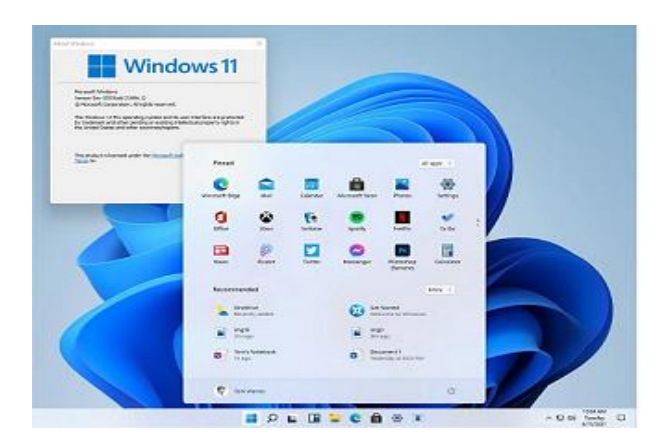

**الشكل .10 واجهة نظام التشغيل 11 Windows**

# **.4 عيوب نظام التشغيل ويندوز**

على الرغم من الانتشار الواسع لنظام التشغيل وىندوز إلى أنه لا يخلو من العيوب، وفيما يأتي بعض هذه العيوب:

- ⬧ **التعرض لالعتداءات:** يمكن للمبرمجين كسر أمان نظام التشغيل ويندوزبسهولة،وبالتالي يحتاج مستخدمين الويندوزبرامج مكافحة الفيروسات وبالتالي دفع رسوم شهرية للمؤسسات لضمان معلوماتهم.
- ♦ تكلفة الاستخدام: لا يمكن استخدام نظام التشغيل مجانًا، حيث أن شراء نسخة مكررة من الويندوز تكون مرتفعة الثمن،  $\ddot{\phantom{0}}$ وذلك على عكس نظام التشغيل Linuxمفتوح املصدر والذي يمكن استخدامه من قبل الجميع.
- دفع الرسوم: يتطلب نظام الت*ش*غيل ويندوز شراء معظم برامج ويندوز أو دفع رسوم شهرية لاستخدامها مثل؛ الألعاب وبرمجية التصميمات (Photoshop(ومدير التنزيل (IDM(.
- ⬧ **مساعدة متخصصة:** يعد دعم نظام ويندوز اإللكتروني غير مفيد في معظم الحاالت، فقد يلجأ العمالء إلى متخصصين لحل المشاكل التي تواجههم. إعادة تشغيل النظام في بعض الحالات: قد يتأخر نظام ويندوز في تنفيذ بعض الأوامر مما يتطلب إعادة تشغيل النظام وخاصةً عند تحميل عدد من المشاريع في وقتٍ واحد.  $\ddot{\phantom{0}}$